# **General Balance and the Multi-Stratum ANOVA**

# By Curt Lee

**Summary:** Then concept of **General Balance** was first defined by John Nelder. The philosophy behind it requires that the structure of treatments is specified separately from the dispersion structure. This concept is implemented in GenStat's ANOVA algorithm which partitions the total sum of squares into components known as **strata**, one for each error term. Each stratum contains the sums of squares for the treatment terms estimated between the units of the **stratum** which represent the random variability of the stratum. For designs with several error terms, a Multi-Stratum ANOVA is produced. This approach results in an analysis that matches the design of a field experiment.

**General balance** in experimental design was first defined by Nelder. The class of generally balanced designs covers a wide range of designs with one or several error terms. The philosophy behind it is unlike other theories of experimental design and require the structure and treatments to be specified separately from the dispersion structure. The concept of general balance is of special interest to those who use designs with several error terms. The opinion of some is that a lack of interest in general balance has limited the skill level of many experimenters. My observation is that that the idea of general balance simplifies the teaching of this subject matter and increases the competency and efficiency for those learning it and using it in practice.

The concept of general balance is implemented in GenStat's ANOVA algorithm which works by an efficient sequence of **sweeps**. This algorithm is very efficient and thus has a computational

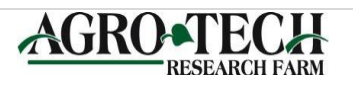

advantage. Computational simplicity of general balance may have little to do with practical experiments in these days of high computer power but it does aid in interpretation. A design which is generally balanced with respect to meaningful contrasts may be superior to a technically optimal design (Bailey, 1993).

The **Multi-stratum analysis of variance** is a leading principle behind the analysis agricultural data and is fundamental to understanding design itself. This tradition in design and analysis is taught at Rothamsted Research. A recent book, "Statistical methods in biology", gives a detailed explanation of this approach (Welham, 2015).

In a statistical way of speaking, we structure our trials into **strata** to minimize the heterogeneity of error within blocks. We may further structure our trials to accommodate equipment used to apply treatments. Consequently, restrictions are imposed on layout of an experiment every time we design and conduct an experiment. These restrictions create different structural sources of variability among the experimental units called strata.Each restriction in the structure of an experiment is called a **stratum**.

The multi-stratum ANOVA accounts for the physical structure of the experimental material or blocking imposed by the experimenter. It is an analysis approach that creates an ANOVA table with separates components for each stratum defined by the structural component. The variation within each stratum is partitioned into the sums of squares associated with the treatments that vary between the units at that level of the design and a residual term. The great advantage of the multi-stratum ANOVA is the recognition of the interplay between blocking and treatment structure so that treatment effects are always allocated to the correct strata so appropriate variance are calculated. There is an old adage in statistics, "as the randomization is, so should the

analysis be" (Pearce, 1988). This is a natural approach to the analysis of data from agricultural field experiments. Very few software packages are available that create multi-stratum ANOVA tables.

The Genstat ANOVA is not without limitations. It can only be formed when the explanatory and structural component obey certain conditions of **general balance**. The properties of general balance are that the block terms are mutually orthogonal, the treatment terms are mutually orthogonal, and contrast of each treatment terms all have equal efficiency factors in each of the strata where they are estimated (Payne, 1998).

Although GenStat implicitly identifies terms in the structural component of the model as random, they are calculated by least square estimates as if they were fixed terms. Consequently, the multi-stratum ANOVA is a **fixed effects model**. The long and short of the multi-stratum ANOVA is that if you've specified the structure correctly then treatment terms get tested at the correct level of structure. If you don't trust software, or are not using a multi-stratum ANOVA table, by all means working out estimated means squares then becomes an essential part of the process (S.J. Welham, personal, communication, 2015).

My opinion is that the GenStat ANOVA, with its multi-stratum ANOVA, should always be the starting point for the analysis of data and is my go-to method for checking the output of other statistical software. At times, it is useful for checking the appropriateness of a more complex analysis (i.e. did the analysis fit the design).

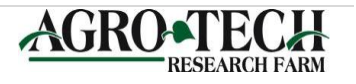

# **STRATA in a Field Experiment**

Think of strata in terms of structural restrictions imposed on the experimental units in a field.

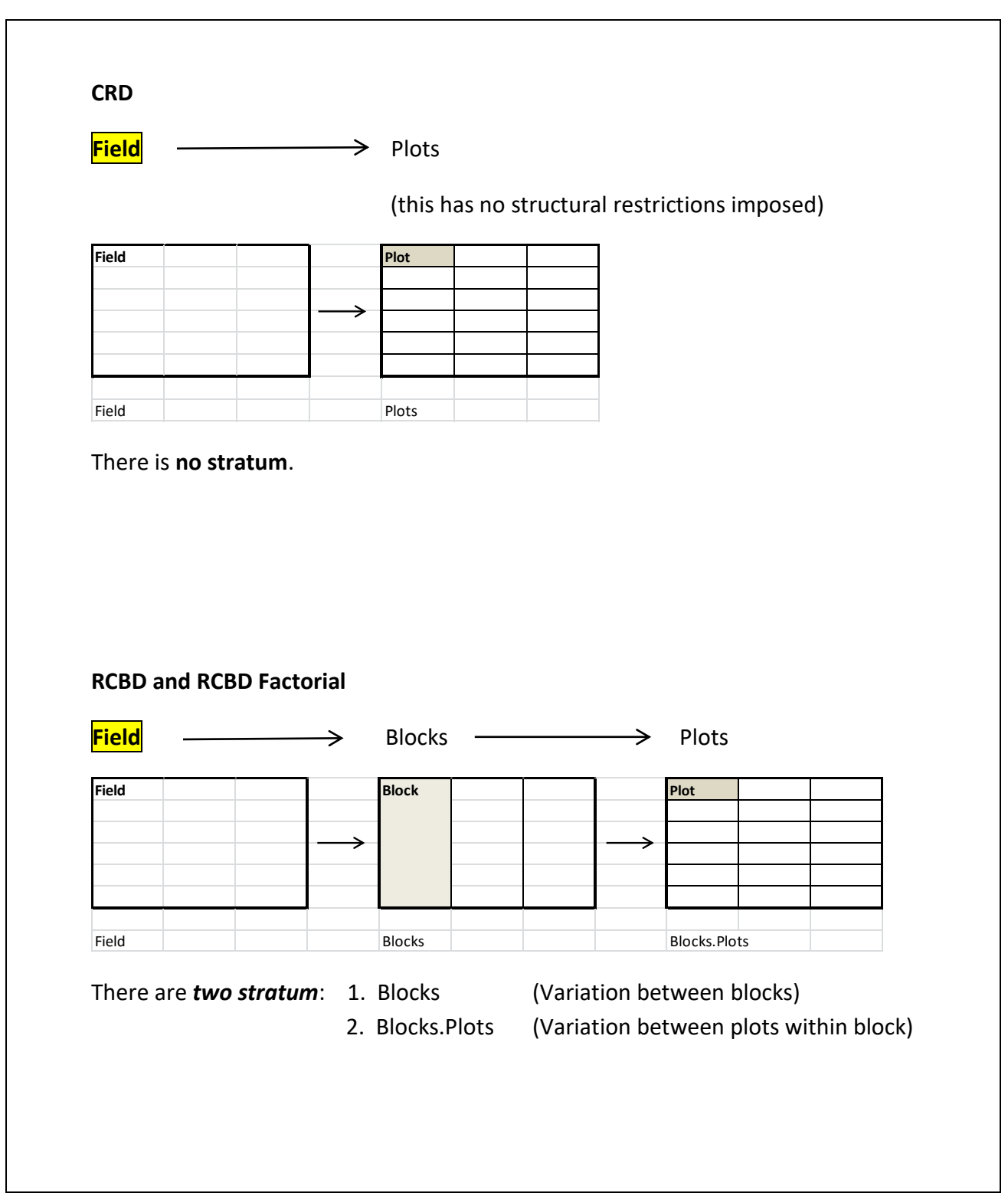

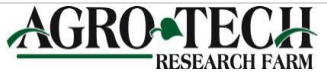

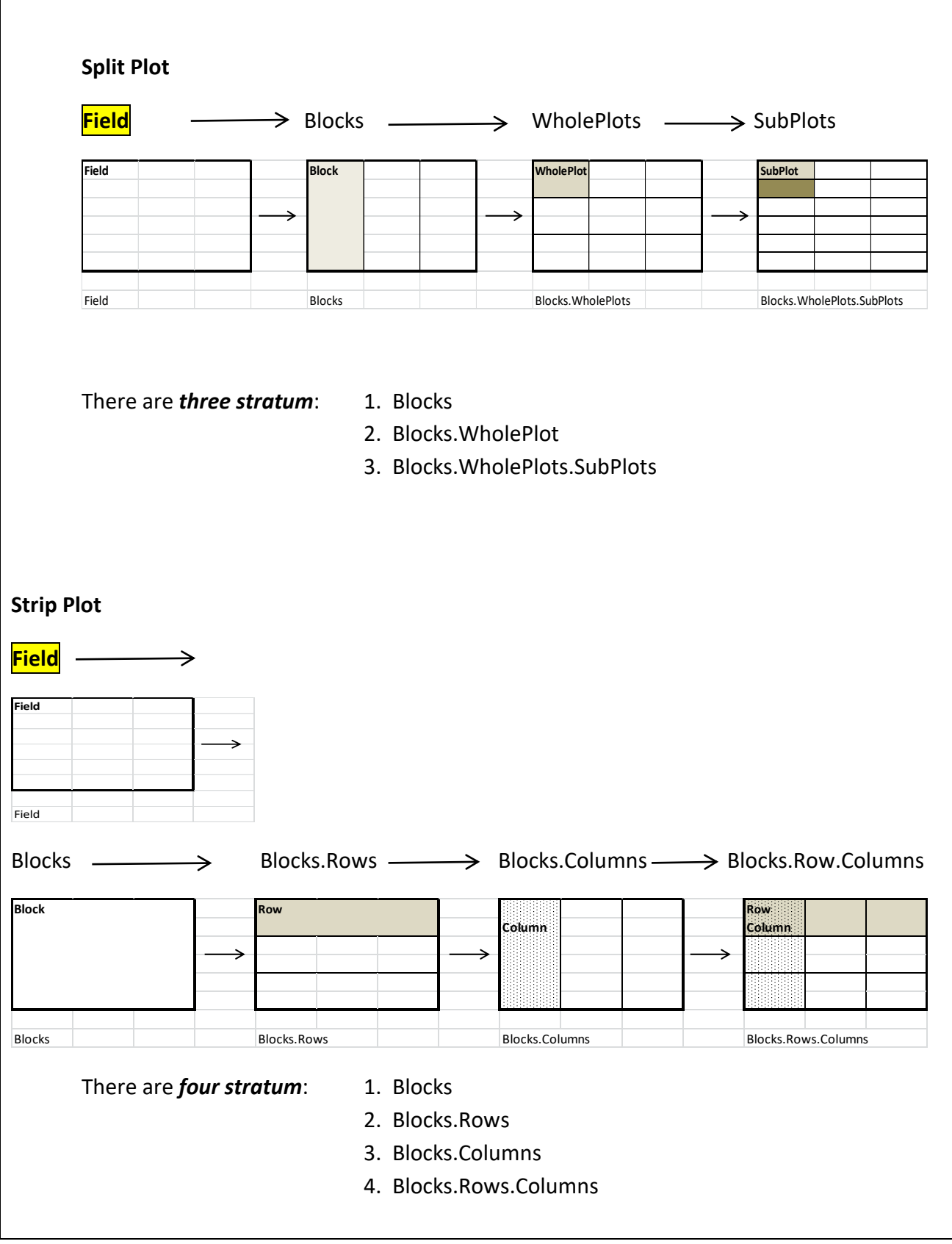

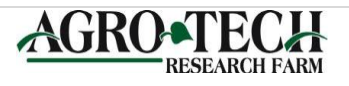

# **Construction of Statistical Models**

We can define a model based on explanatory and structural components.

For example,

#### **Yield = systemic component + random component**

The random component is *error*. The systemic component is comprised of two parts, the **explanatory** and **structural components**, as per the following diagram.

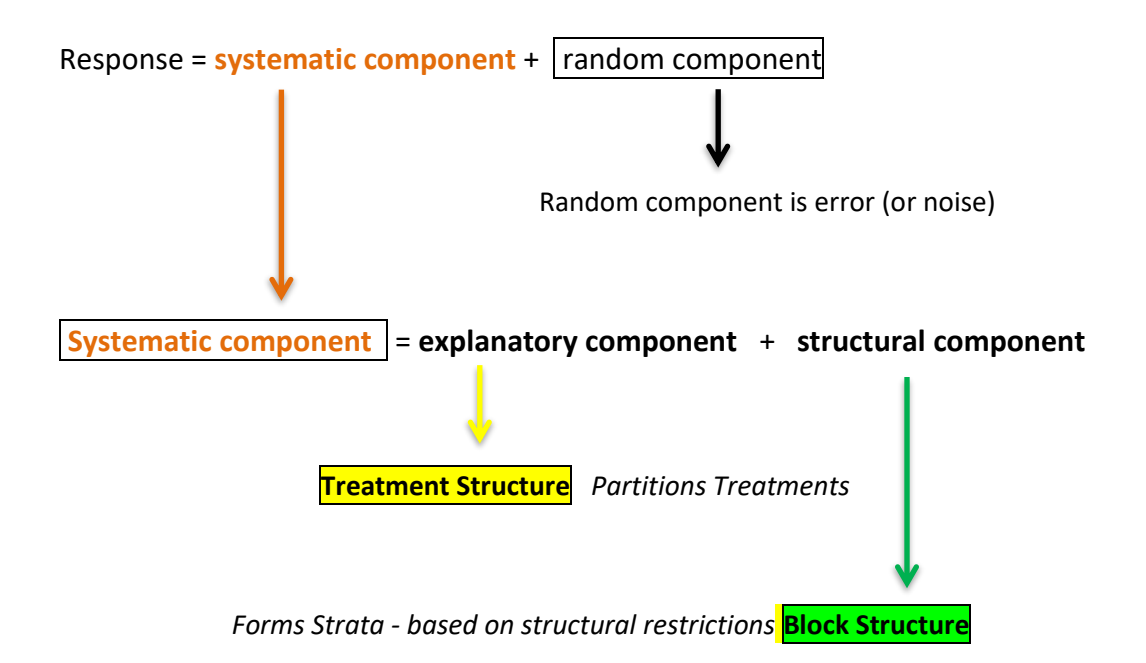

The **treatment model** is defined by the TREATMENTSTRUCTURE directive which specifies treatment model terms to be fitted by ANOVA. The **block model** is defined by the BLOCKSTRUCTURE directive, which specifies the underlying *blocking and randomization* structure (strata) of a design that is to be analyzed by ANOVA.

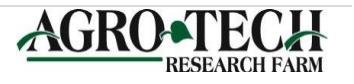

This concept directly translates into the **GenStat** model through the graphical user interface (GUI). The GUI allows you to directly analyze the data by using simple block and treatment structure. An RCB example is as follows.

# **Yield** = **treatment structure** + **block structure** + error structure

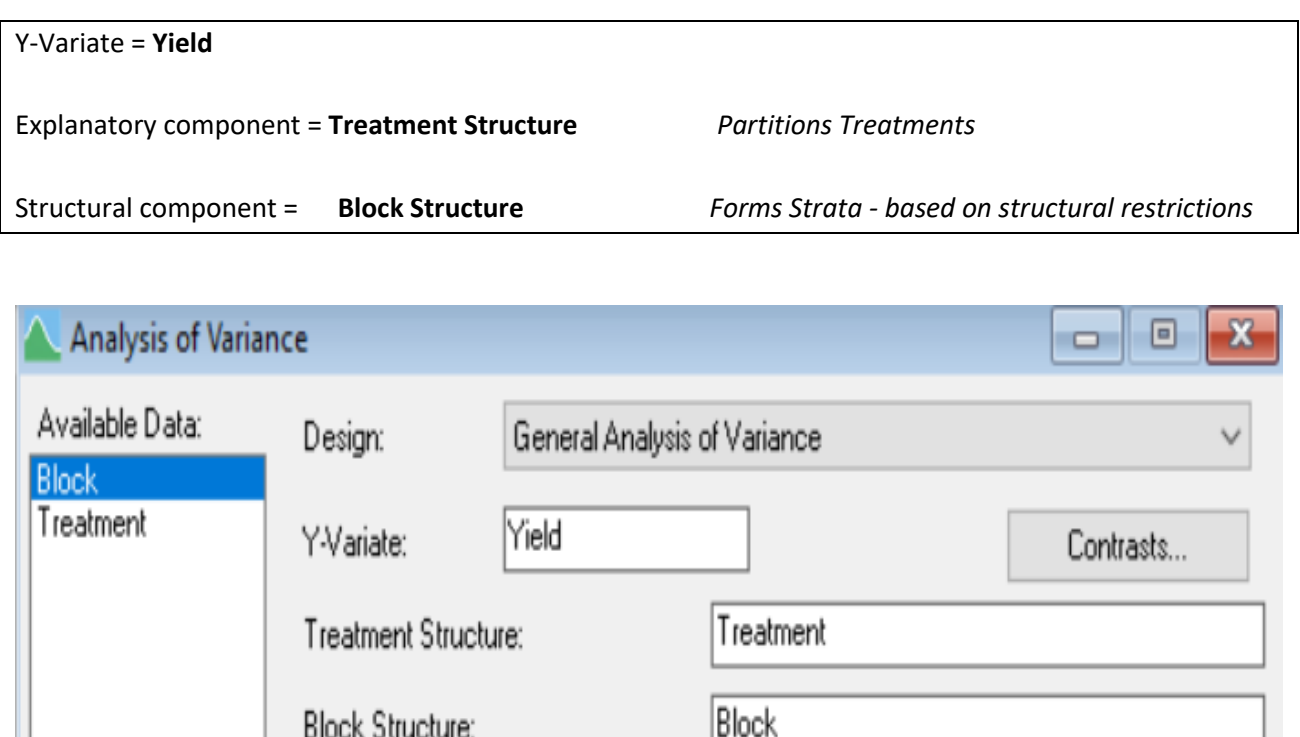

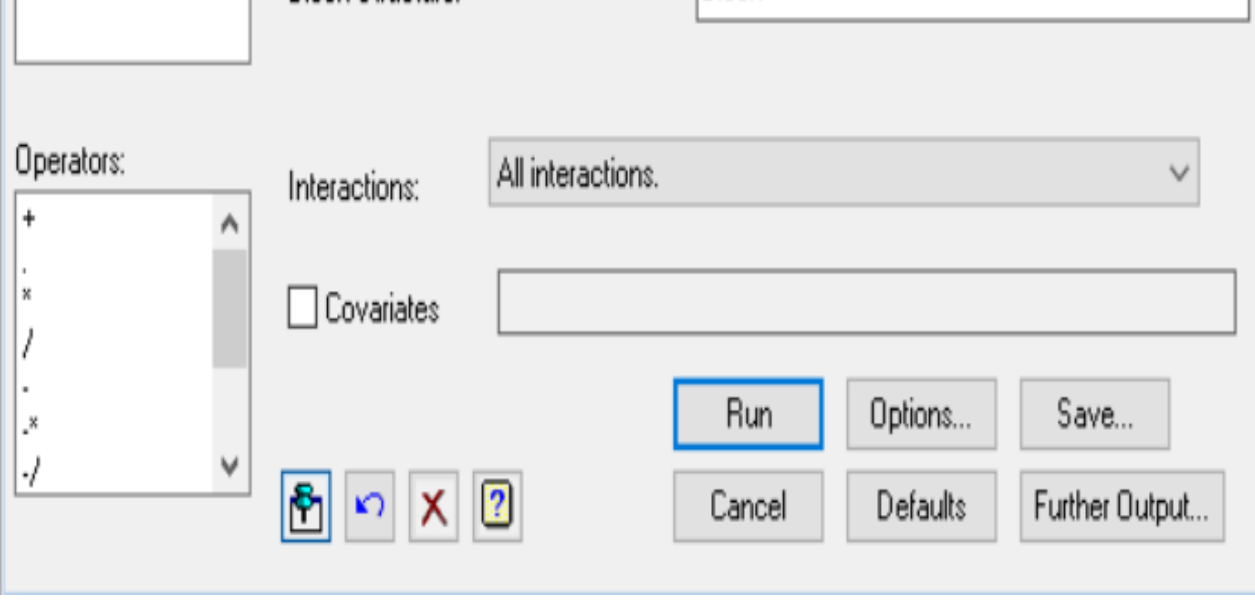

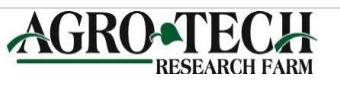

## **Deriving a more complicated Model Formula**

**Model** formula are derived through a combination of identifiers (terms) and operators. The operators proved a convenient way of stating a model in a compact form. The two most common relationships between terms (factors) are **nested** and **crossed structures**. Below is an example of the operators used for such a relationship.

### The **/ (forward slash)** operator indicates a **nested relationship**.

This is a hierarchical relationship where multiple units of one structural level are entirely contained within a unit at a higher level.

**Block/plot** = Block + Block.Plot (Blocks and plots within blocks)

The \* (star) operator indicates **a crossed relationship**.

**Variety \* Fertilizer** = Variety + Nitrogen + Variety.Nitrogen

#### **Commonly used Operators**

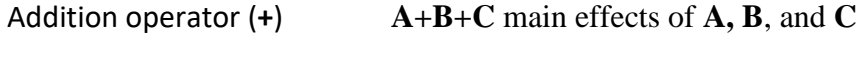

- Interaction operator (**.**) **A.B** interaction of **A** and **B**
- Crossing operator (**\***) **A\*B** is equivalent to **A+B+A.B**
- Nesting operator (**/**) **A/B** is equivalent to **A+A.B**

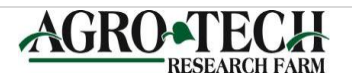

## **STRUCTURAL AND EXPLANATORY COMPONENT EXAMPLES**

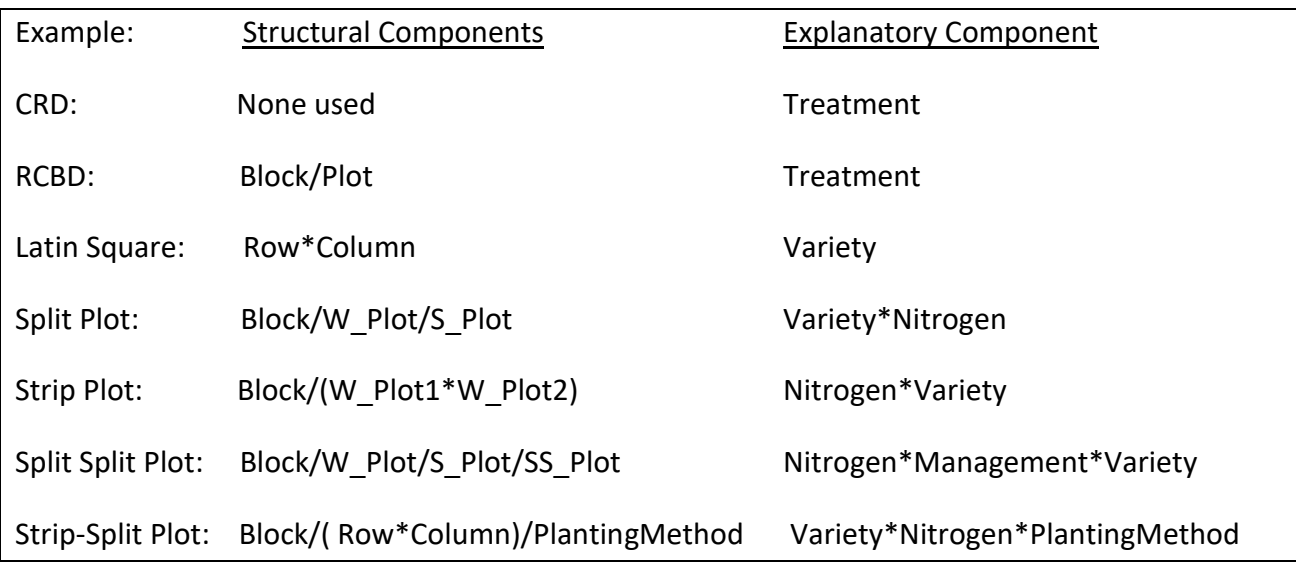

The following are some common examples used in agriculture.

One of Genstat's noted achievements is that it incorporated John Nelder's theory of balance into Graham Wilkinson algorithm, and pushed this concept to the limit. In summary, it puts all the work of Fisher, Yates and Finney into a single framework so that any design can be described in terms of two formulas. This made it possible to retain the conceptual simplicity of ANOVA type strata in the analysis, which is very intuitive for those analyzing designed experiments. This approach matches the allocation procedure to the analysis. The randomization carried out guides and analysis and the analysis you intend guides the randomization. (Senn, 2019).

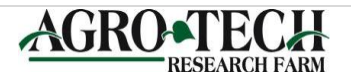

## **SIMPLE and MULTI-STRATUM ANOVA Tables**

A comparison of a simple ANOVA table and GenStat's Multi-Stratum ANOVA which divides the

ANOVA table into strata.

# **Analysis of variance** A **simple ANOVA** table does not make any distinction between describing the underlying structure of the data and those indicating the treatments applied. Variate: Yield Source of variation d.f. s.s. m.s. v.r. F pr. Block3 1944361. 648120. 5.86 Treatment 5 1198331. 239666. 2.17 0.113 Residual 15 1658376. 110558. Total 23 4801068. The **multi-stratum ANOVA** table for the RCBD rearranges the simple ANOVA table to reflect the structure of the experiment. The RCBD has two distinct strata, a **Block stratum** and a **Block.Plot stratum**. Variate: Yield Source of variation d.f. s.s. m.s. v.r. F pr. **Block stratum** 3 1944361. 648120. 5.86 **Block.Plot stratum** Treatment 5 1198331. 239666. 2.17 0.113 Residual 15 1658376. 110558. Total 23 4801068.

The multi-stratum ANOVA table is a general ANOVA table that preserves the distinction between the terms describing the underlying variability structure of the data (block structure) and those indicating the treatments applied (treatment structure).

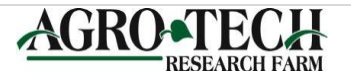

## **MULTI-STRATUM ANOVA'S and INCORPATING TREATMENT STRUCTURE**

When analyzing data, we emphasize the structure of the experiment which is defined by the correct structural model (**block structure**). We also can examine ways of translating questions about the set of treatments into the statistical analysis which can be directly answered by an F-Test within the ANOVA table. These questions are defined in the treatment model (**treatment structure**). Examples of forming multi-stratum ANOVA's and incorporating treatment structure are given in the following examples

#### **Example 1. ANOVA for Potato yield data (Welhelm, 2015)**

An ANOVA is completed for a potato trial with an RCB design (Data set 1). It has **two strata**, a **Block stratum** with corresponds to variation between blocks and a **Block.Plot stratum** which correspond to variation between plots within blocks.

The ANOVA indicates a significant Fungicide effect, but this includes the comparison with the control. We would expect an effect, but this does not tell us what was different. Not very useful information other than yes, we have difference. The question at hand is did this analysis account for all structural sources of variation and can explanatory component (treatment structure) be partitioned into more meaningful comparisons about the fungicides.

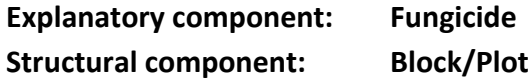

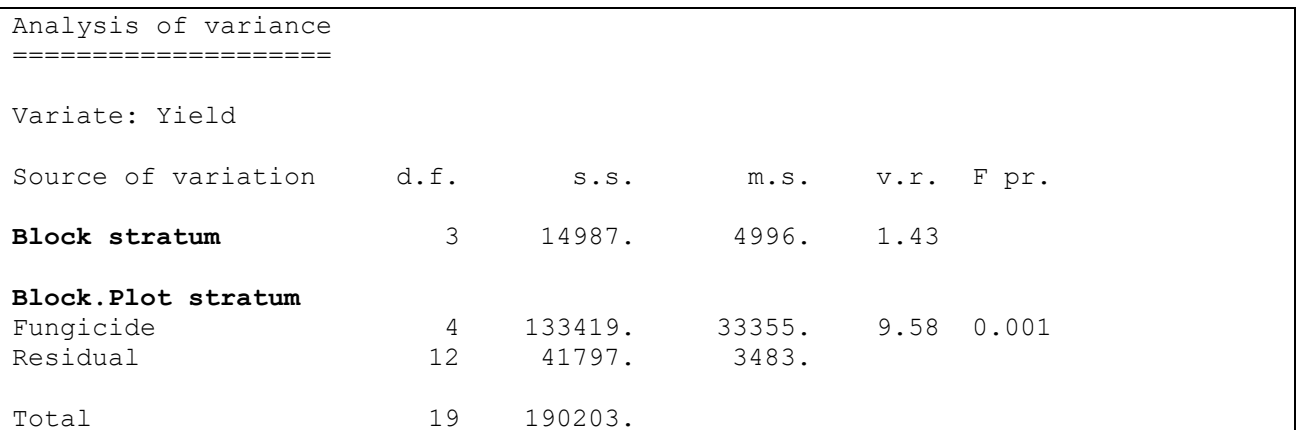

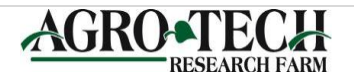

## **Example 2. ANOVA for Potato yield data in which yields were collected from individual rows within a plot (Welham, 2015).**

This AVOVA can be further expanded if we account for an additional source of variation (Rows). Data set 2 contains yield data for individually harvest rows in the trial. This analysis contains **3 stratum**, a **Block stratum** with corresponds to variation between blocks. The **Block.Plot stratum** which correspond to variation between plots within blocks, and the **Block.Plot.Row stratum** which corresponds to variation between rows within a plot, plots within a Block. Row yields are from data points from subsampling within plots, which was ignored in the first analysis.

While the F test and conclusion remain the same, without taking into account the subsampling (rows), Block and Fungicide variance ratios are inflated, treatment SEM's, SED's and LSD's are underestimated.

**Explanatory component: Fungicide Structural component: Block/Plot/Row**

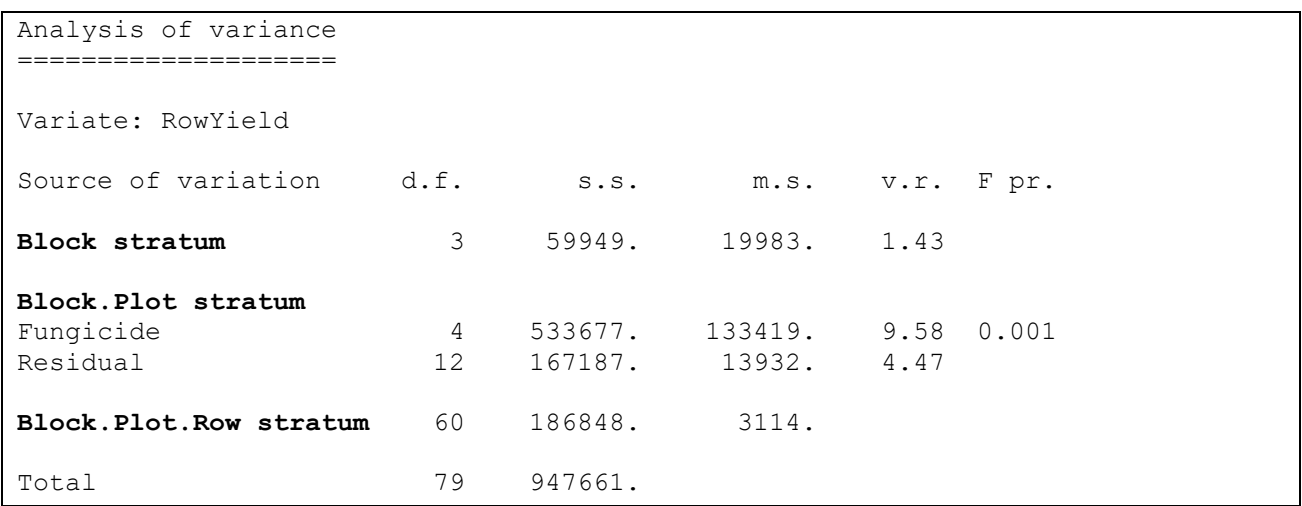

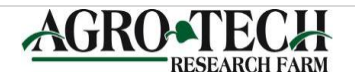

## **Example 3. Potato yield data with partitioning of treatments to compare control and treated, and among treatments (Welham, 2015).**

Below the Multi-Stratum ANOVA is partitioned to compare control versus treated (Type) and variation among fungicide treatments (Type.Fungicide)

From the ANOVA we can conclude that that control is significantly different form the treated (Type). Also, we conclude there is no difference between fungicide treatments.

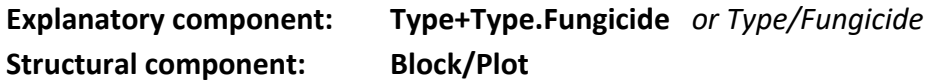

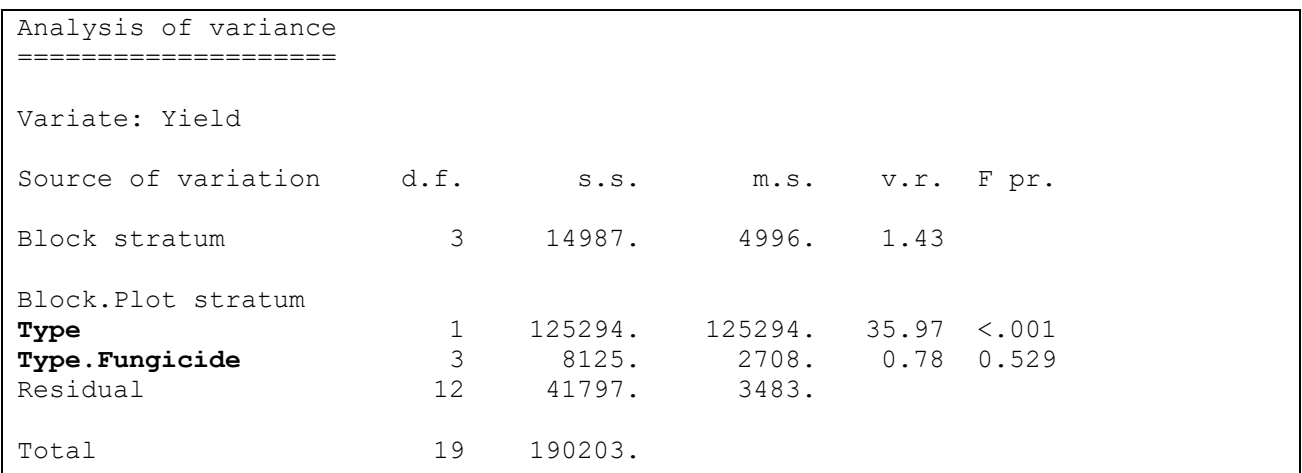

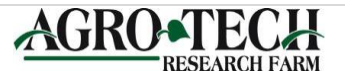

#### **Example 4. Potato yield data with treatments partitioned into orthogonal contrast to compare mode of action of fungicides (Welham, 2015).**

The multi-stratum ANOVA can be further partitioned into orthogonal comparisons. In this example, we want to compare fungicide mode of action. F1 and F4 (A) are one mode of action while F2 and F3 (B) are another mode of action. From the ANOVA, we conclude there are no differences between the fungicides modes of action.

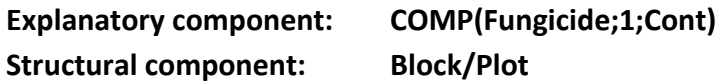

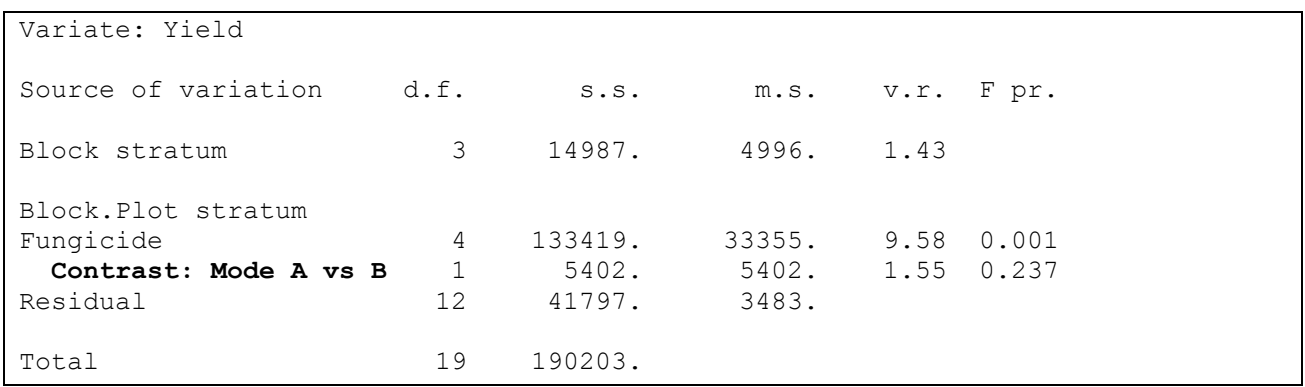

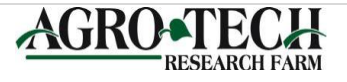

**Example 5. Potato yield data with treatments partitioned into orthogonal contrast to compare control versus fungicide treatments, mode of action of fungicides, and fungicides within modes of action. (Welham, 2015).**

The multi-stratum ANOVA can be further partitioned into orthogonal comparisons. In this example we want to compare control versus fungicides, fungicide mode of action, F1 versus F4, and F2 versus F3.

**Explanatory component: COMP(Fungicide;4;Cont\_1) Structural component: Block/Plot**

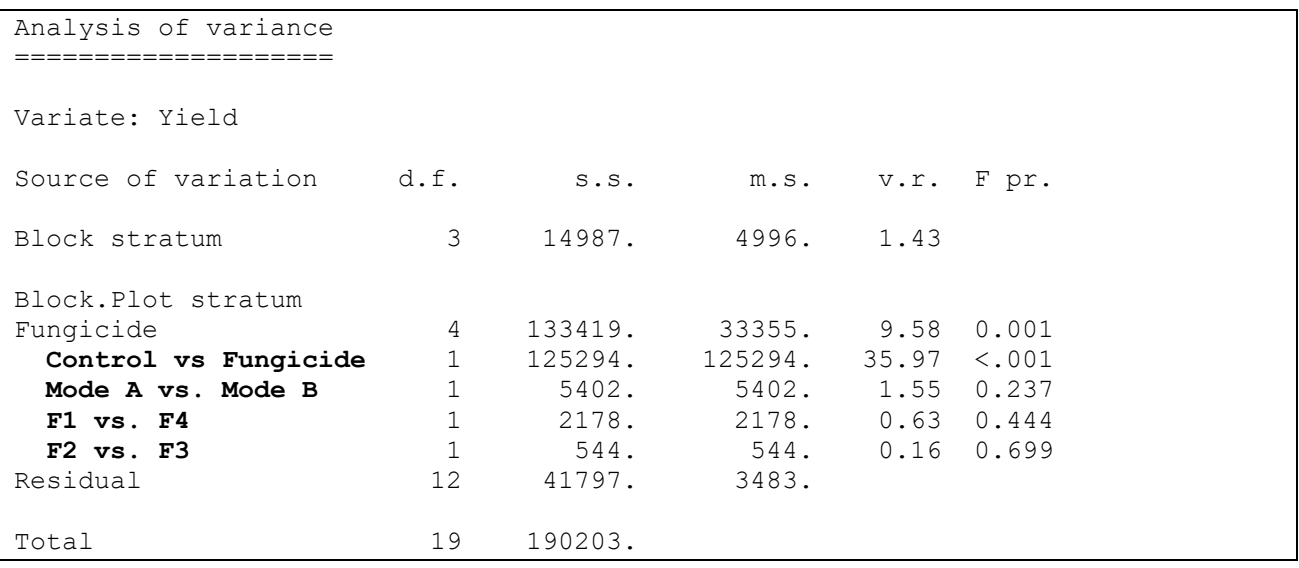

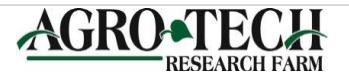

**Example 6. Forage crop yields with Nitrogen treatments (Welham, 2015).**

**Explanatory component: N Structural component: Block/Plot**

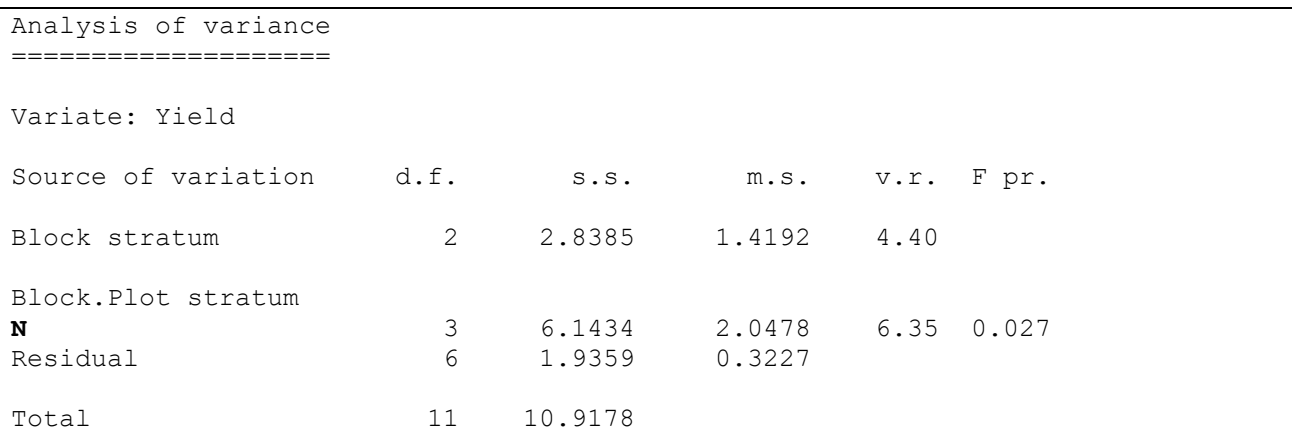

Forage crop yields with Nitrogen treatments partitioned into **polynomial contrasts** (linear, quadratic and cubic**)**. Nitrogen rate has a significant linear response. Note that a linear trend dominates the pattern (F = 18.37, P>0.005). There is no evidence of a quadratic trend or a higher order trend as indicated by deviations. The **deviations** term represents the variation of a set of treatment effects that has not been explained by a fitted set of *[contrasts.](mk:@MSITStore:C:/Program%20Files/Gen17Ed/Doc/genstat.chm::/html/server/TCONTRAS.htm)*

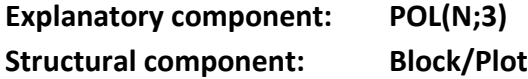

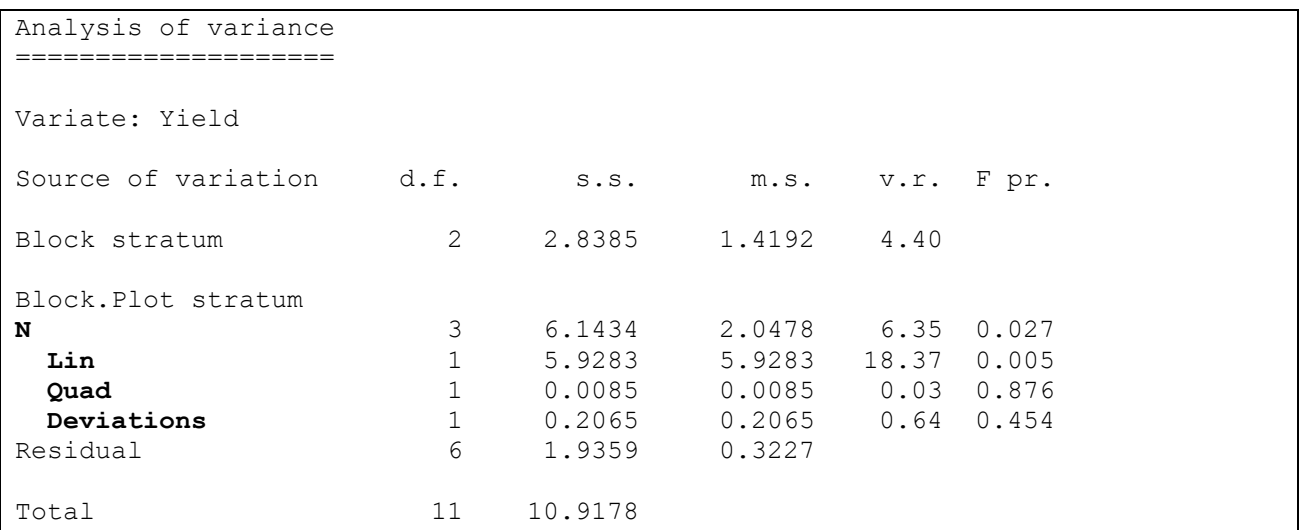

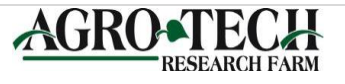

#### **Example 7. Canola example (Agro-Tech).**

Below is a comparison of analysis of a canola trial before and after incorporating different strata in the structural component and partitioning the explanatory component for a canola variety trial completed in 2014. The first analysis ignores all underlying treatment and block structure while the second analysis accounts for a simple block structure

## **Explanatory component: TRT Structural component:**

```
Analysis of variance
====================
Variate: Yield
Source of variation d.f. s.s. m.s. v.r. F pr.
TRT 8 2616141. 327018. 13.95 <.001
Residual 27 632843. 23439.
Total 35 3248984.
```
#### **Explanatory component: TRT Structural component: Block/Plot**

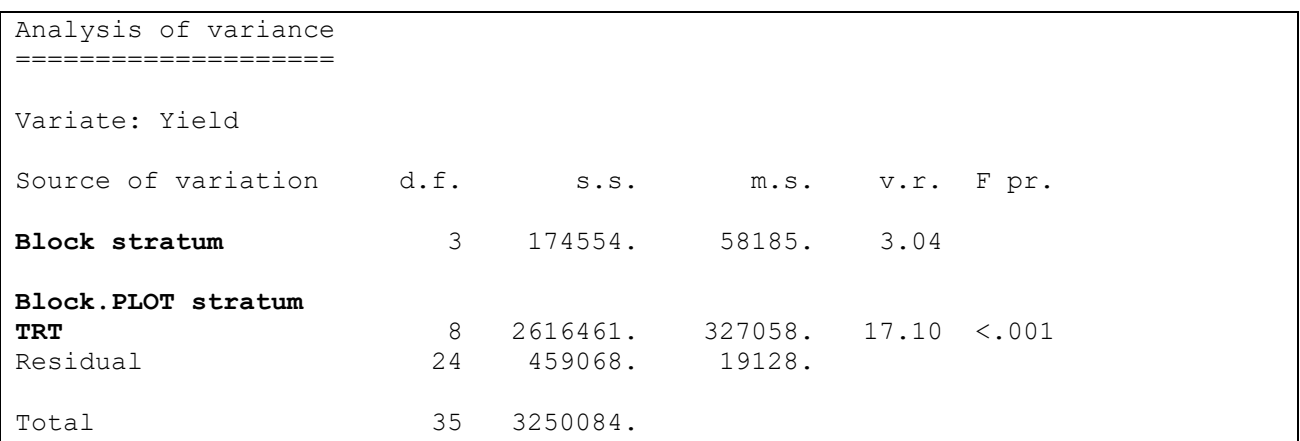

The third analysis accounts for the actual treatment structure (crossed) but ignores the underlying block structure (nesting). Note that the variation (65%) is from Variety (2138952/3250084). The v.r. (F value) for variety is 55.91, compared to 5.31 for harvest method and 3.59 for the Variety x Harvest Method interaction. So even though the interaction is significant, most of the variation is from variety.

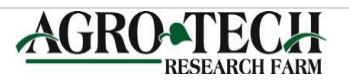

**Structural component: Block/Plot**

Analysis of variance ==================== Variate: Yield Source of variation d.f. s.s. m.s. v.r. F pr. **Block stratum** 3 174554. 58185. 3.04 **Block.PLOT stratum Variety 2** 2138952. 1069476. 55.91 <.001 <br>**Harvest\_Method** 2 203119. 101560. 5.31 0.012 **Harvest\_Method** 2 203119. 101560. 5.31 0.012 **Variety.Harvest\_Method** 4 274390. 68598. 3.59 0.020 Residual 24 459068. 19128. Total 35 3250084.

The final analysis accounts for the actual crossed explanatory component (treatment structure) and actual structural component (block structure). This trial was a **split plot**.

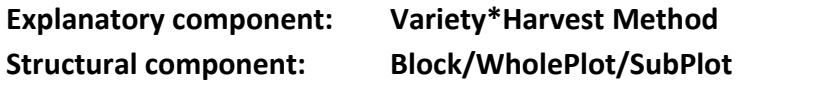

Expands to: Block + Block.WholePlot + Block.Wholeplot.SubPlot

```
Analysis of variance
====================
A Split plot has three strata, a Block stratum and a Block.WholePlot stratum, 
and a Block.WholePlot.SubPlot stratum.
Variate: Yield
Source of variation d.f. s.s. m.s. v.r. F pr.
Block stratum 3 174554. 58185. 2.24
Block.WholePlot stratum
Variety 2 2138952. 1069476. 41.17 <.001
Residual 6 155847. 25974. 1.54
Block.WholePlot.SubPlot stratum
Harvest_Method 2 203119. 101560. 6.03 0.010
Variety.Harvest_Method 4 274390. 68598. 4.07 0.016
Residual 18 303221. 16846.
Total 35 3250084.
```
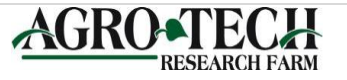

#### **Example 8. A CRD Fertilizer trial comparing sources, levels, and control versus treated (IRRI).**

For structured experiments, multiple comparison procedure is inappropriate and partitioning of the treatment effects is required to test specific comparisons that were planned. In this case we test control versus treated, comparison between sources, comparisons between levels, and interaction of levels and sources. Note that this is a CRD, so it had no underlying structural component (no strata) but is analyzed as a RCBD for this example

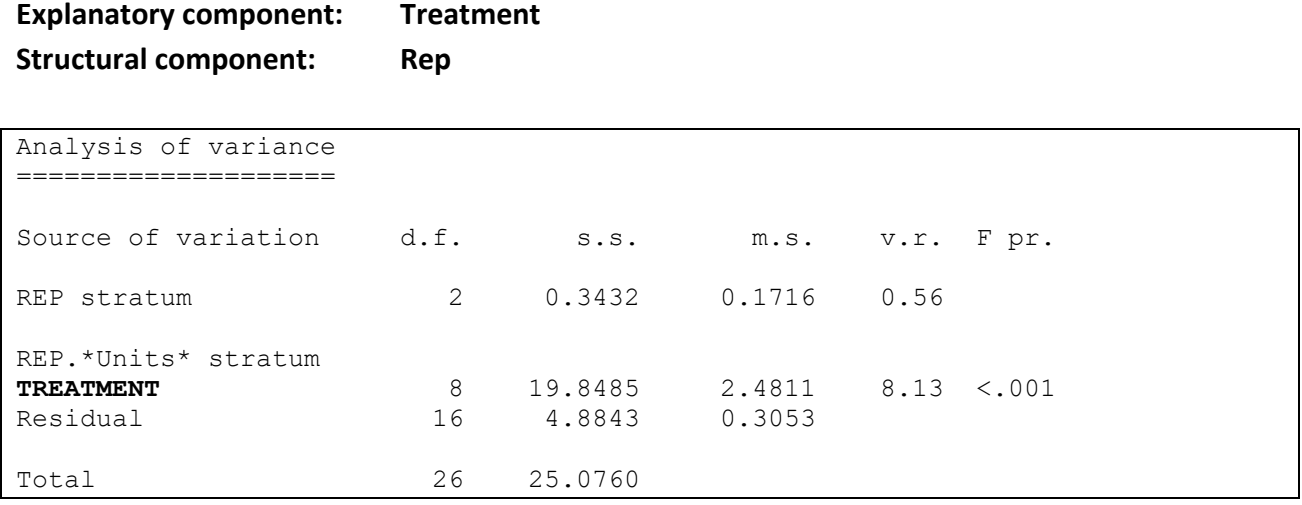

```
Structural component: Rep
```
#### **Explanatory component: Control\_vs\_Treated/(Source\*Level)**

Analysis of variance ==================== The treatment source of variations has been partitioned into control versus treated, comparison between treatment sources, comparisons between treatment levels, and interaction of levels and sources Variate: GYIELD Source of variation d.f. s.s. m.s. v.r. F pr. REP stratum 2 0.3432 0.1716 0.56 REP.\*Units\* stratum **Control vs Treated** 1 11.4615 11.4615 37.55 <.001 **Control\_vs\_Treated.Source** 3 3.4439 1.1480 3.76 0.032 **Control\_vs\_Treated.Level** 1 4.1921 4.1921 13.73 0.002 **Control\_vs\_Treated.Source.Level** 3 0.7509 0.2503 0.82 0.502 Residual 16 4.8843 0.3053 Total 26 25.0760

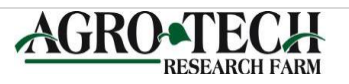

**Example 9. Barley and oat trial comparing beta-glucan content (Lee thesis).** In this analysis, no differences are found between barley and oat.

**Explanatory component: Crop Structural component: Block**

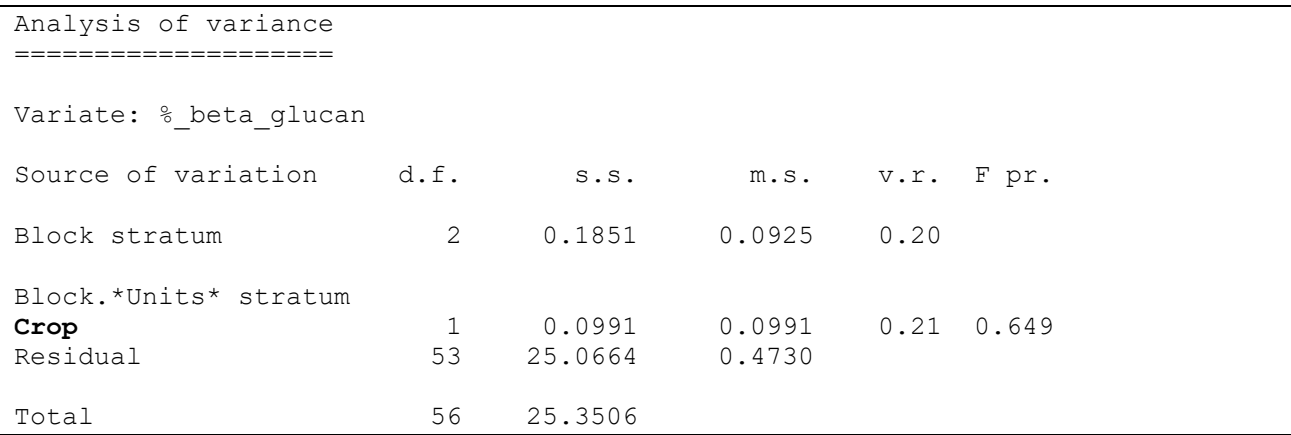

## **Explanatory component: Crop/(Within\_Barley+Within\_Oat) Structural component: Block**

Analysis of variance ====================

Crop source of variation has been further partitioned into the comparisons within barley (comparing barley varieties) and within oat (comparing oat varieties). Differences are detected within barley varieties and within oat varieties.

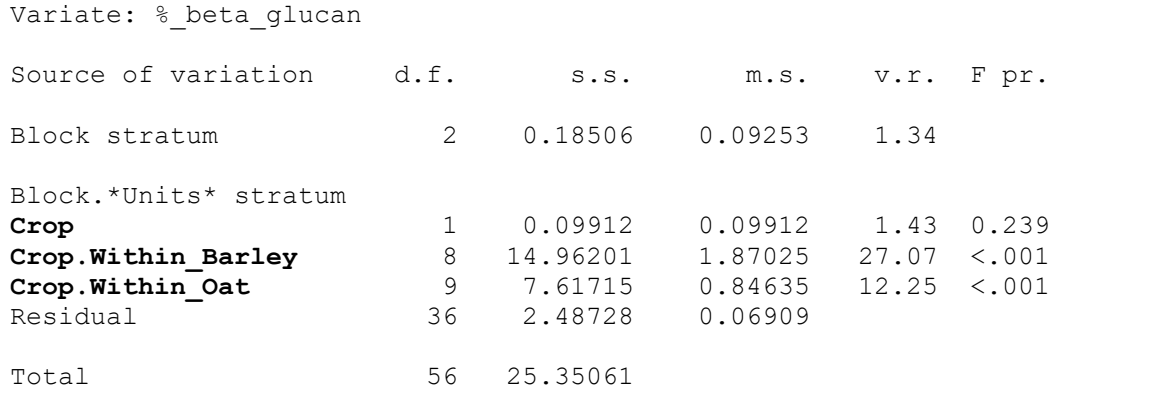

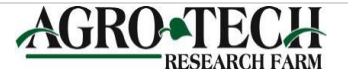

**Example 10. Wheat 3 factor split plot (Agro-Tech).** Whole plots are reduced and standard fertility. Whole plots are divided into four split plots, early timing no fungicide, early timing fungicide, late timing no fungicide, late timing fungicide.

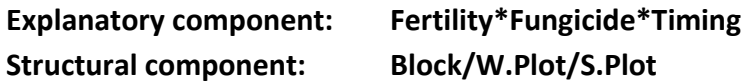

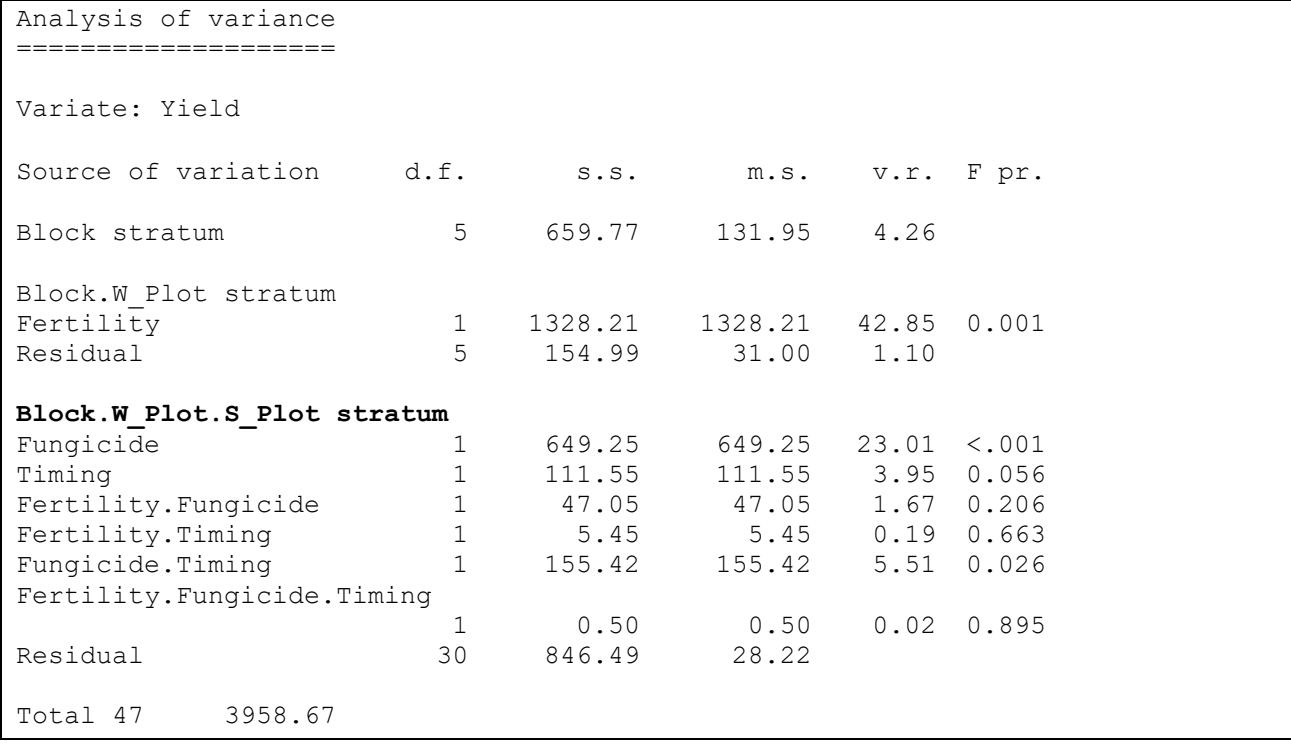

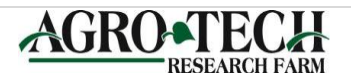

**Example 11a. Analysis of combined randomized complete block experiments (Bowley).** Two locations (Elora and Thunder Bay) of a randomized complete block experiment are combined for analysis

There are **two strata**. The Location.Block **stratum** with corresponds to variation between Blocks within locations. The **Location.Block.Plot stratum** which corresponds to variation between Plots within blocks within locations.

This is a fixed effects analysis, thus Blocks and Locations are considered a fixed effect.

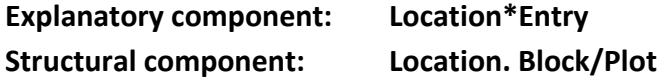

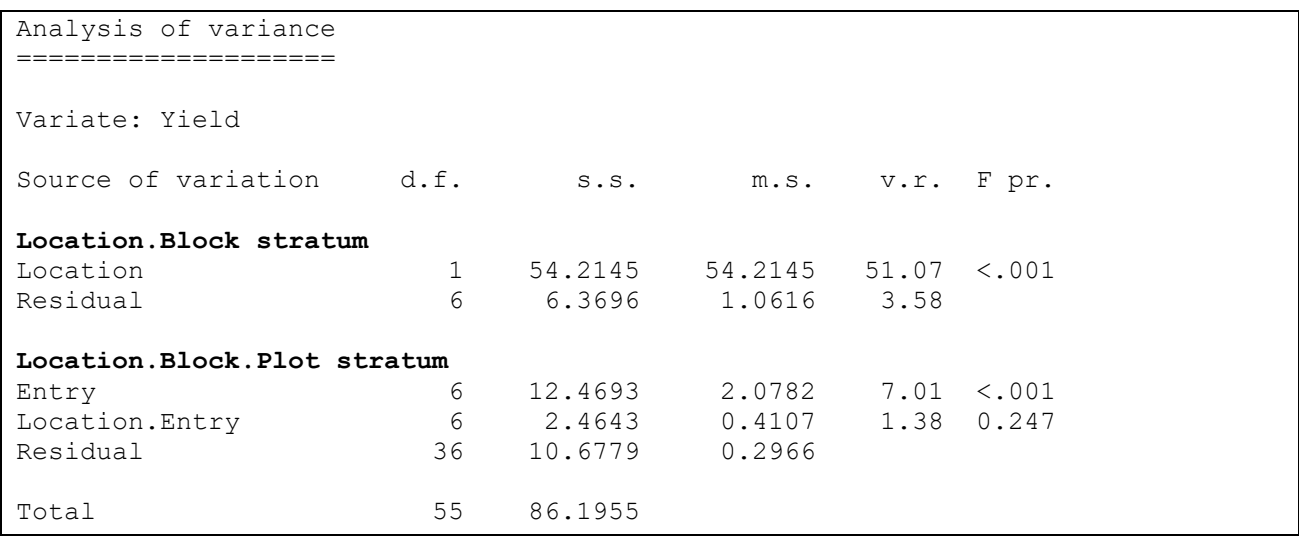

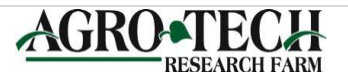

#### **Example 11b. Analysis of combined randomized complete block experiments (Bowley).**

The treatment source of variations can further be partitioned into a location contrast (Elora versus Thunder Bay) and Entry contrast (Early versus Late)

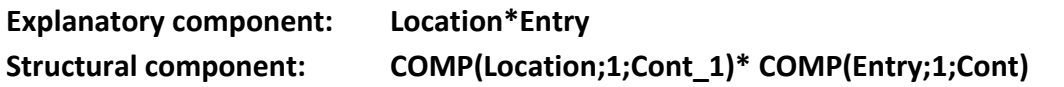

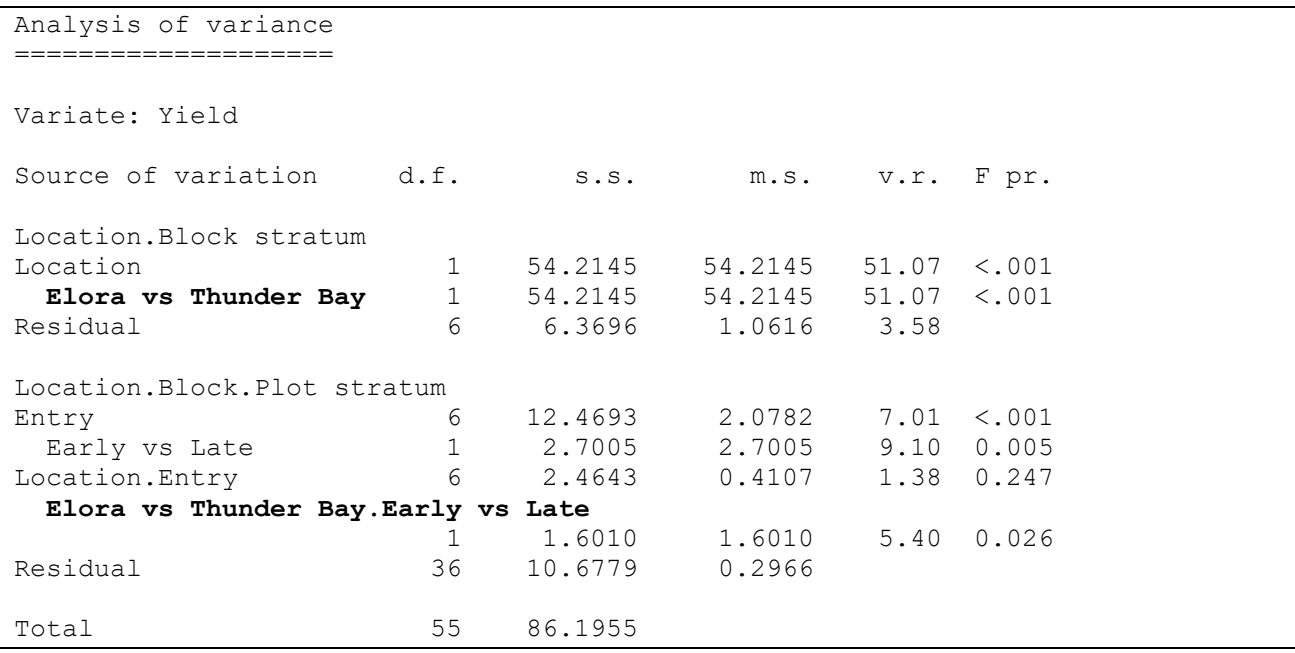

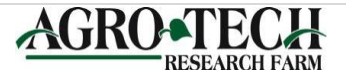

#### **Reference:**

Bailey, R. A. 1994. General balance: artificial theory or practical relevance? In Proceedings of the International Conference on Linear Statistical Inference LINSTAT '93 (T. Caliński and R. Kala, eds.) 171–184. Kluwer, Dordrecht.

Bowley, S.R. 2015. A Hitchhiker's Guide to Statistics in Plant Biology, GLMM Edition. Plants et al. Inc., Guelph Canada.

Payne, R.W. and R.D Tobias. 1992. General Balance, Combination of Information and the Analysis of Covariance. Scand J Statist 19: 3-23.

Payne, R.W. 1998. Design Keys, Pseudo-factors and General Balance. Computational Statistics and Data Analysis 29: 217-229.

Pierce, S.C., G.M. Clark, G.V. Dyke, R.E. Kempson. 1988. Manual of Crop Experimentation. Oxford University Press, New York.

Senn, S. 2019. John Ashworth Nelder. 8 October 1924—7 August 2010. <https://doi.org/10.1098/rsbm.2019.0013>

Senn, S. 2019. To Infinity and Beyond. Lessons for big data from small experiments. https://www.slideshare.net/StephenSenn1/to-infinity-and-beyond-178815990

Welham, S.J., S.A. Green, S.J. Clark and A. Mead. 2015. Statistical Methods in Biology: design and analysis of experiment and regression. CRC Press, FL.

Williams, E.R. , A.C. Matheson, and C.E. Harwood. 2002. Experimental Design and Analysis for Tree Improvement, 2nd Edition. CSIRO Publishing, Australia.

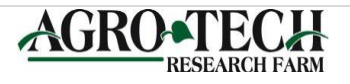

#### **Appendix A.**

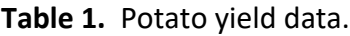

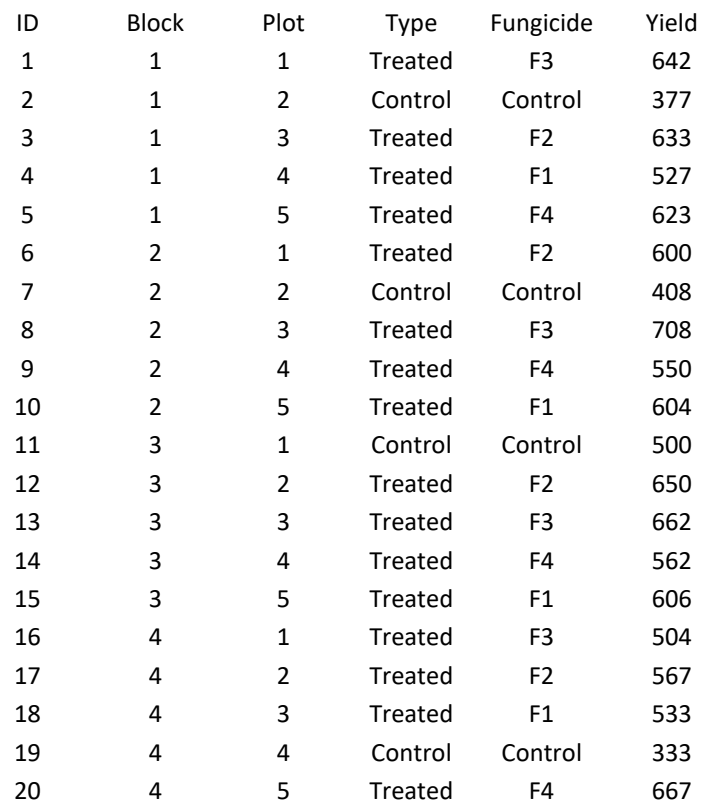

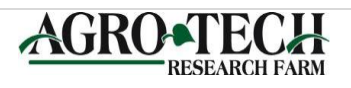

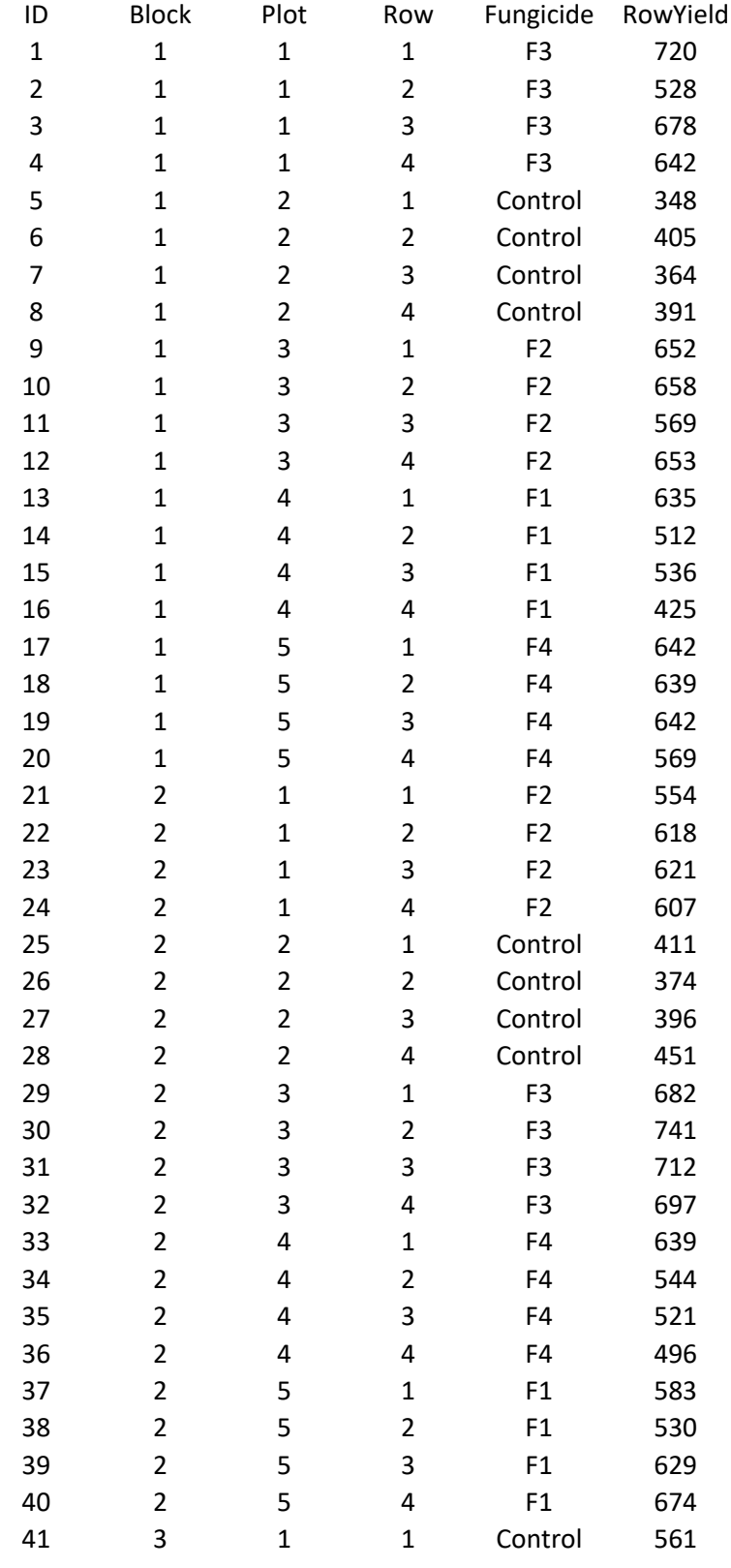

**Table 2.** Potato yield data (with row yields).

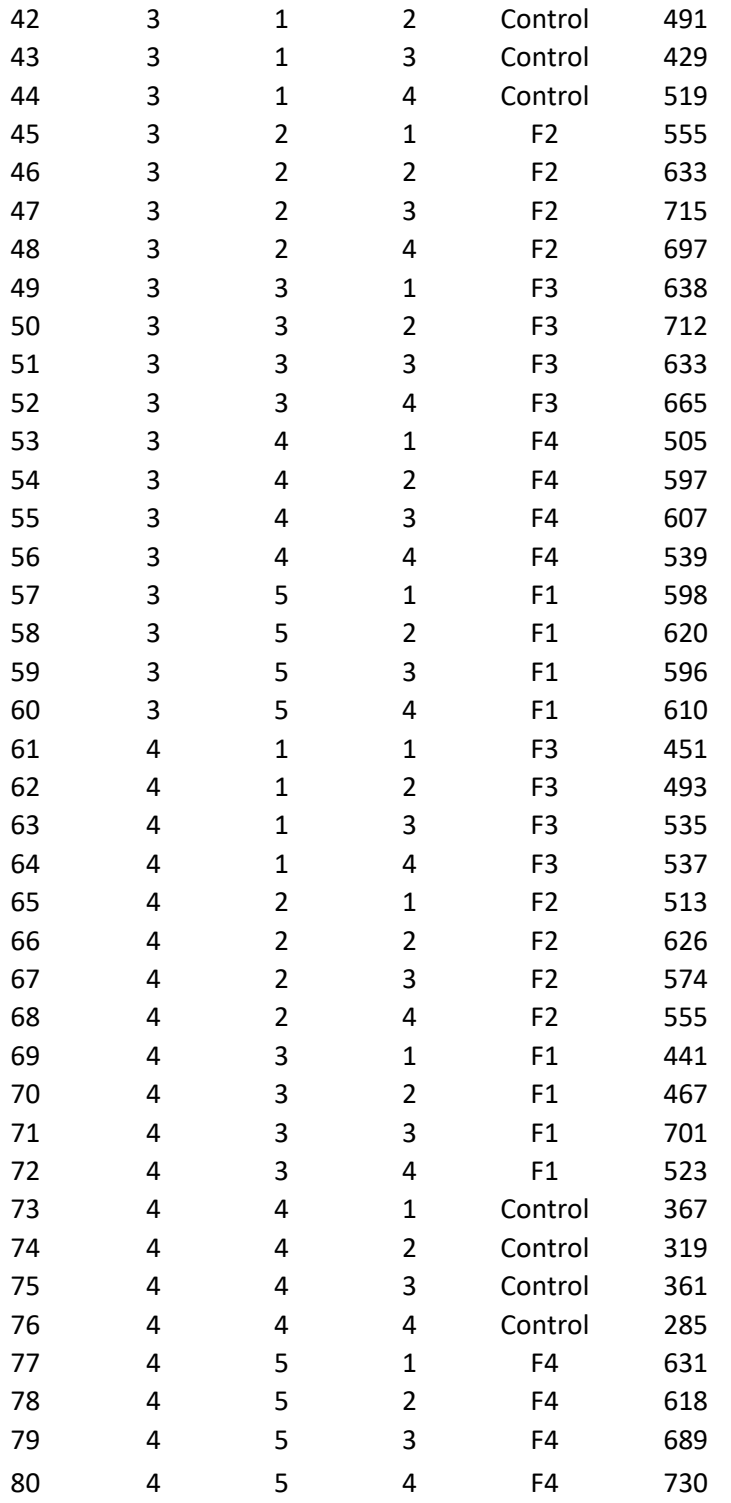

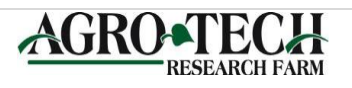

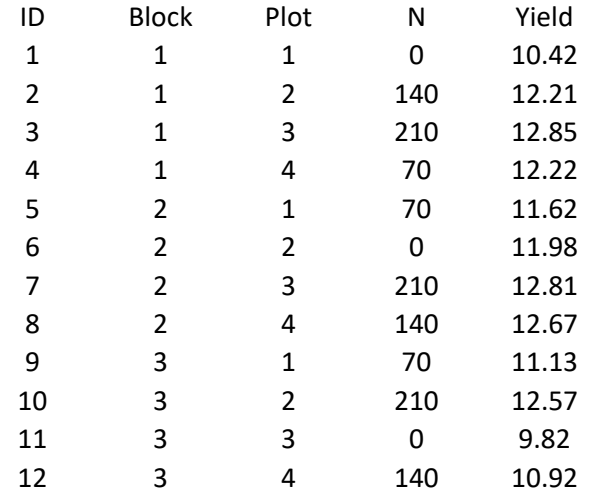

**Table 3.** Forage yield response to Nitrogen treatments.

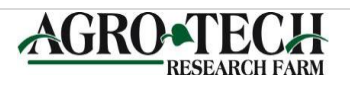

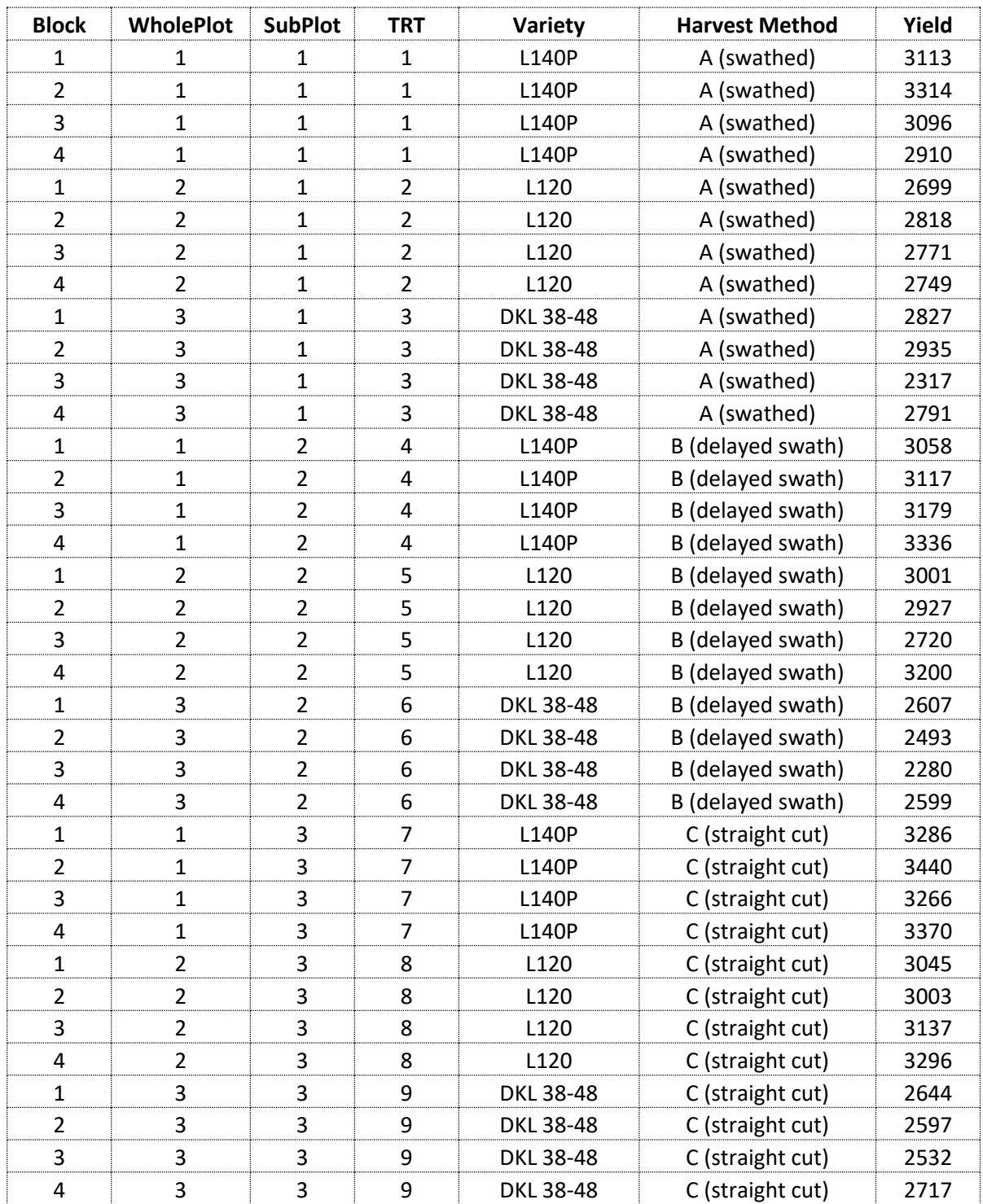

**Table 4**. Canola split plot yield trial in RCB design.

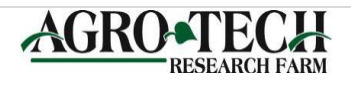

**Table 5.** Fertilizer trials involving four sources of nitrogen (UREA, SCU, USG, USG/UREA), two levels of nitrogen (low and high) and a control (no fertilizer) in a completely randomized design.

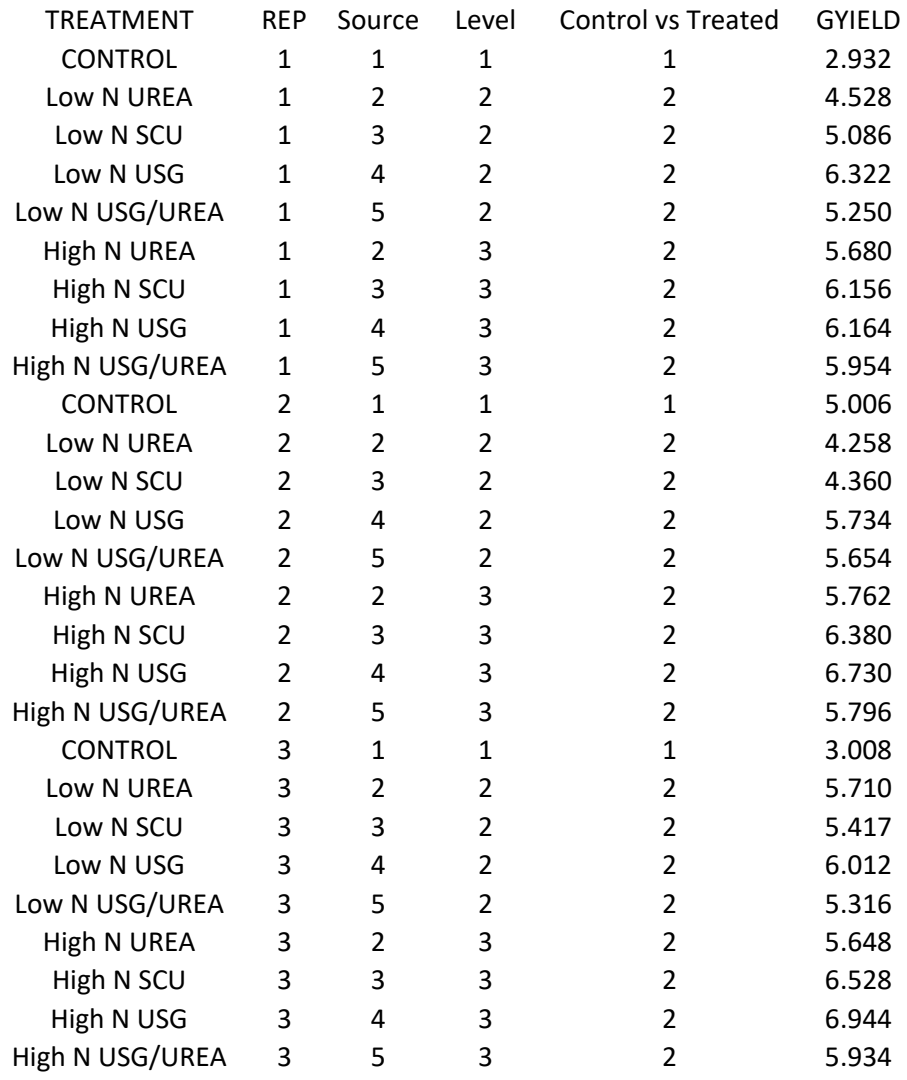

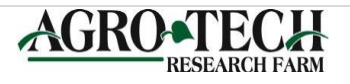

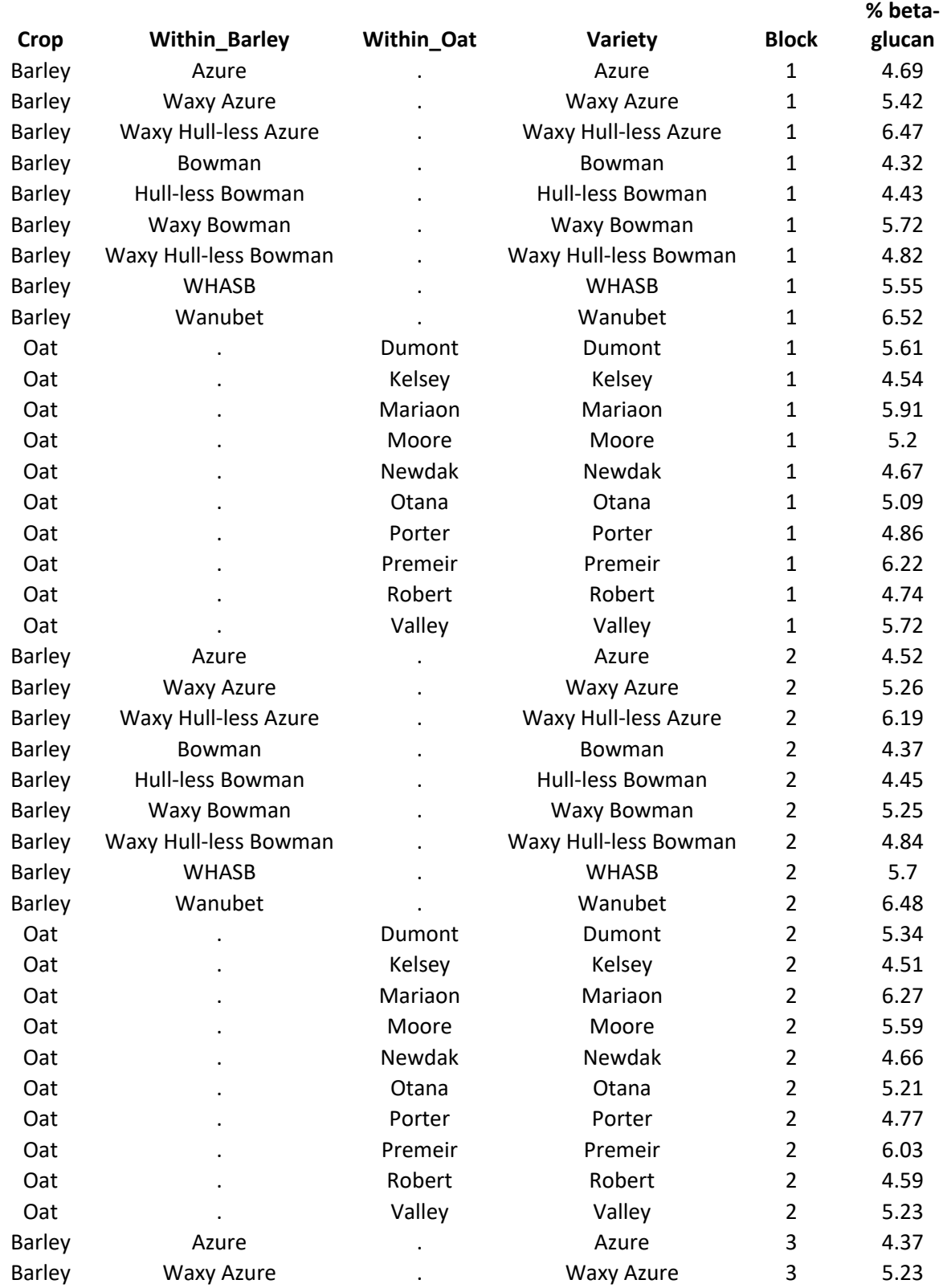

**Table 6.** Barley and Oat variety trial in a RCB design.

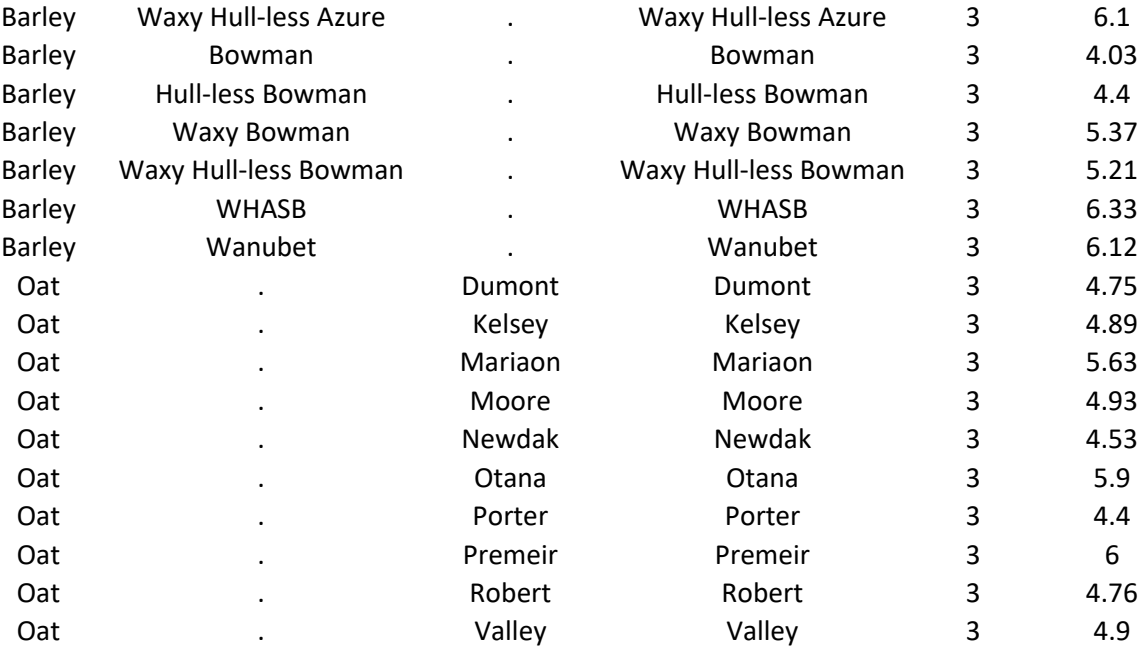

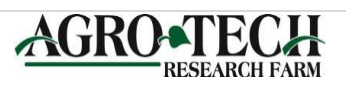

| Plot           | $\mathbf Y$    | $\mathbf X$    | Rep            | <b>Block</b>   | W_Plot         | S Plot         | Fertility | Fungicide    | Timing | Yield |
|----------------|----------------|----------------|----------------|----------------|----------------|----------------|-----------|--------------|--------|-------|
| 1              | 6              | $\mathbf{1}$   | 1              | 1              | 1              | 1              | Reduced   | No Fungicide | Late   | 29.2  |
| $\overline{2}$ | 6              | $\overline{2}$ | $\mathbf{1}$   | $\mathbf{1}$   | $\mathbf{1}$   | $\overline{2}$ | Reduced   | Fungicide    | Early  | 34.4  |
| 3              | 6              | $\overline{3}$ | $\mathbf{1}$   | $\mathbf{1}$   | $\overline{4}$ | 3              | Reduced   | No Fungicide | Early  | 29.6  |
| $\overline{4}$ | 6              | $\overline{4}$ | $\mathbf{1}$   | $\mathbf{1}$   | $\mathbf{1}$   | $\overline{4}$ | Reduced   | Fungicide    | Late   | 43.5  |
| 5              | 5              | $\mathbf{1}$   | $\mathbf{1}$   | $\mathbf{1}$   | $\overline{2}$ | $\mathbf{1}$   | Standard  | Fungicide    | Early  | 46.7  |
| 6              | 5              | $\overline{2}$ | $\mathbf{1}$   | $\mathbf{1}$   | $\overline{2}$ | $\overline{2}$ | Standard  | Fungicide    | Late   | 60.8  |
| $\overline{7}$ | 5              | 3              | $\mathbf{1}$   | $\mathbf{1}$   | $\overline{2}$ | 3              | Standard  | No Fungicide | Late   | 46.2  |
| 8              | 5              | $\overline{4}$ | $\mathbf{1}$   | $\mathbf{1}$   | $\overline{2}$ | $\overline{4}$ | Standard  | No Fungicide | Early  | 50.0  |
| 9              | $\overline{4}$ | $\mathbf{1}$   | $\overline{2}$ | $\overline{2}$ | $\mathbf{1}$   | $\mathbf{1}$   | Standard  | No Fungicide | Late   | 43.2  |
| 10             | $\overline{4}$ | $\overline{2}$ | $\overline{2}$ | $\overline{2}$ | $\mathbf{1}$   | $\overline{2}$ | Standard  | Fungicide    | Late   | 57.2  |
| 11             | $\overline{4}$ | 3              | $\overline{2}$ | $\overline{2}$ | $\mathbf{1}$   | 3              | Standard  | No Fungicide | Early  | 45.4  |
| 12             | $\overline{4}$ | $\overline{4}$ | $\overline{2}$ | $\overline{2}$ | $\mathbf{1}$   | $\overline{4}$ | Standard  | Fungicide    | Early  | 54.9  |
| 13             | 3              | $\mathbf{1}$   | $\overline{2}$ | $\overline{2}$ | $\overline{2}$ | $\mathbf{1}$   | Reduced   | No Fungicide | Early  | 34.6  |
| 14             | 3              | $\overline{2}$ | $\overline{2}$ | $\overline{2}$ | $\overline{2}$ | $\overline{2}$ | Reduced   | Fungicide    | Late   | 39.0  |
| 15             | 3              | 3              | $\overline{2}$ | $\overline{2}$ | $\overline{2}$ | 3              | Reduced   | Fungicide    | Early  | 36.2  |
| 16             | 3              | $\overline{4}$ | $\overline{2}$ | $\overline{2}$ | $\overline{2}$ | $\overline{4}$ | Reduced   | No Fungicide | Late   | 37.3  |
| 17             | $\overline{2}$ | $\mathbf{1}$   | 3              | 3              | $\mathbf{1}$   | $\mathbf{1}$   | Reduced   | Fungicide    | Late   | 53.2  |
| 18             | $\overline{2}$ | $\overline{2}$ | 3              | 3              | $\mathbf{1}$   | $\overline{2}$ | Reduced   | Fungicide    | Early  | 46.5  |
| 19             | $\overline{2}$ | $\overline{3}$ | $\overline{3}$ | 3              | $\mathbf{1}$   | 3              | Reduced   | No Fungicide | Late   | 35.9  |
| 20             | $\overline{2}$ | $\overline{4}$ | 3              | 3              | $\mathbf{1}$   | $\overline{4}$ | Reduced   | No Fungicide | Early  | 43.7  |
| 21             | $\mathbf{1}$   | $\mathbf{1}$   | 3              | 3              | $\overline{2}$ | $\mathbf{1}$   | Standard  | No Fungicide | Late   | 45.5  |
| 22             | $\mathbf{1}$   | $\overline{2}$ | $\overline{3}$ | 3              | $\overline{2}$ | $\overline{2}$ | Standard  | Fungicide    | Late   | 60.5  |
| 23             | $\mathbf{1}$   | 3              | 3              | 3              | $\overline{2}$ | 3              | Standard  | Fungicide    | Early  | 52.5  |
| 24             | $\mathbf{1}$   | $\overline{4}$ | 3              | 3              | $\overline{2}$ | $\overline{4}$ | Standard  | No Fungicide | Early  | 52.1  |
| 25             | 6              | 5              | $\overline{4}$ | $\overline{4}$ | $\mathbf{1}$   | $\mathbf{1}$   | Standard  | No Fungicide | Late   | 35.0  |
| 26             | 6              | 6              | $\overline{4}$ | $\overline{4}$ | $\mathbf{1}$   | $\overline{2}$ | Standard  | No Fungicide | Early  | 33.6  |
| 27             | 6              | 7              | $\overline{4}$ | 4              |                | 3              | Standard  | Fungicide    | Early  | 42.2  |
| 28             | 6              | 8              | $\overline{4}$ | $\overline{4}$ | $\mathbf{1}$   | 4              | Standard  | Fungicide    | Late   | 62.0  |
| 29             | 5              | 5              | $\overline{4}$ | $\overline{4}$ | $\overline{2}$ | $\mathbf{1}$   | Reduced   | No Fungicide | Late   | 33.6  |
| 30             | 5              | 6              | $\overline{4}$ | $\overline{4}$ | $\overline{2}$ | $\overline{2}$ | Reduced   | No Fungicide | Early  | 36.1  |
| 31             | 5              | 7              | $\overline{4}$ | $\overline{4}$ | $\mathbf{2}$   | 3              | Reduced   | Fungicide    | Early  | 33.5  |
| 32             | 5              | 8              | $\overline{4}$ | $\overline{4}$ | $\overline{2}$ | $\overline{4}$ | Reduced   | Fungicide    | Late   | 41.3  |
| 33             | $\overline{4}$ | 5              | 5              | 5              | $\mathbf{1}$   | $\mathbf{1}$   | Reduced   | No Fungicide | Late   | 36.0  |
| 34             | $\overline{4}$ | 6              | 5              | 5              | $\mathbf{1}$   | $\overline{2}$ | Reduced   | Fungicide    | Early  | 35.8  |
| 35             | $\overline{4}$ | $\tau$         | 5              | 5              | $\mathbf{1}$   | 3              | Reduced   | Fungicide    | Late   | 34.2  |
| 36             | $\overline{4}$ | $8\,$          | 5              | 5              | $\mathbf{1}$   | $\overline{4}$ | Reduced   | No Fungicide | Early  | 40.4  |

**Table 7.** Wheat 3 factor split plot.

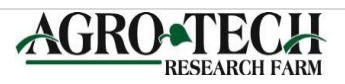

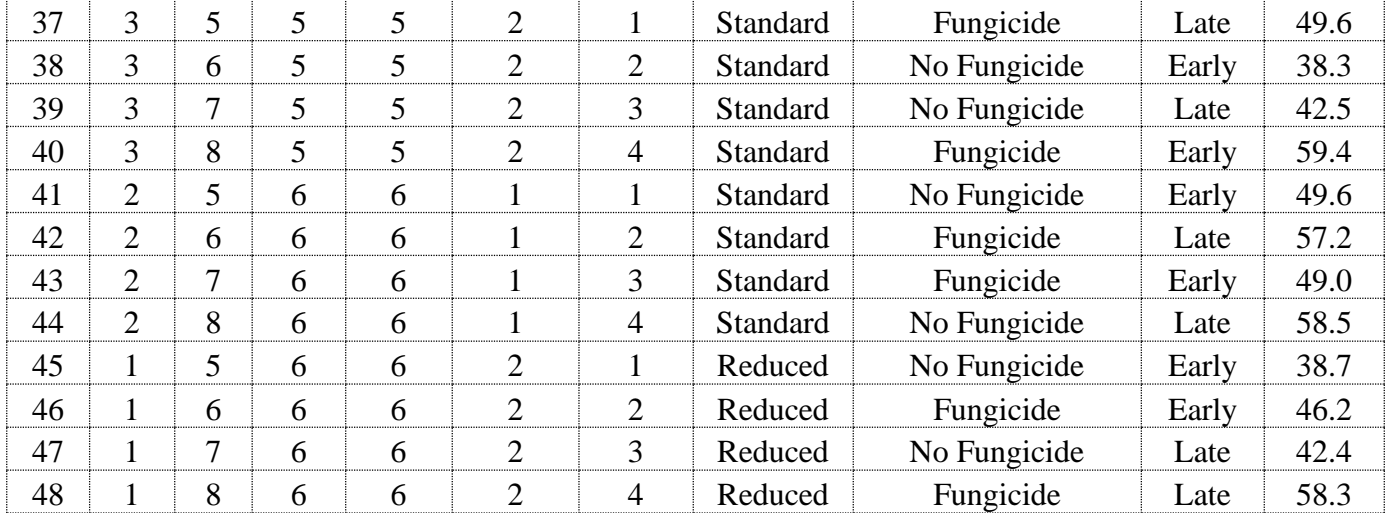

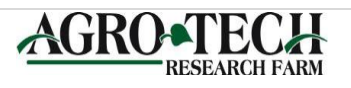

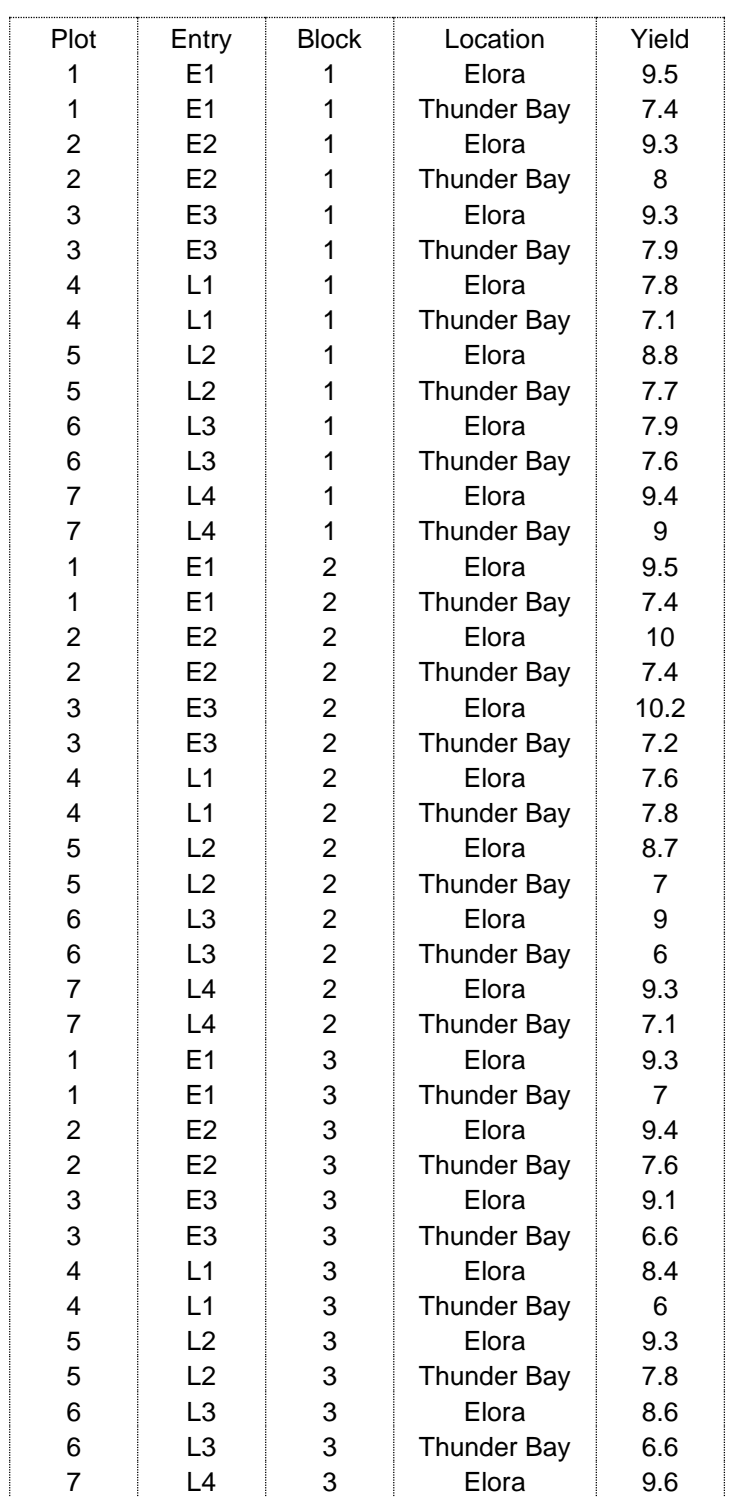

**Table 11.** Orchard grass data from two locations in Ontario.

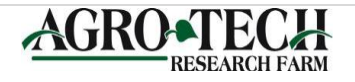

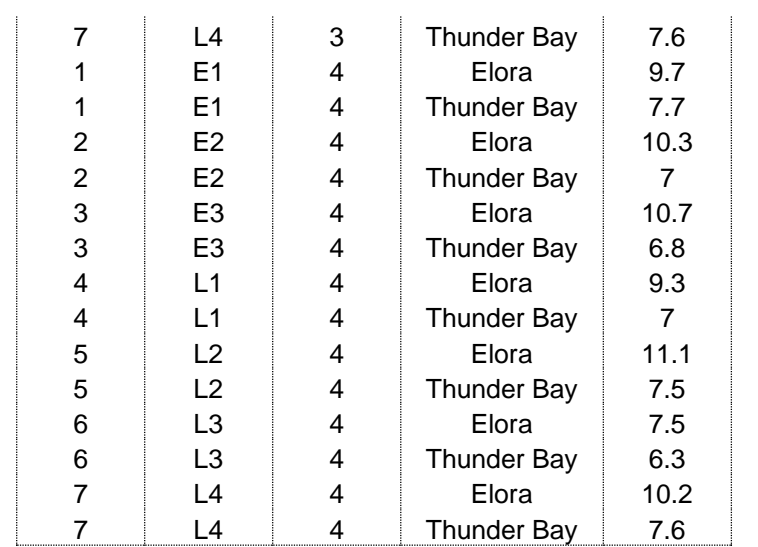

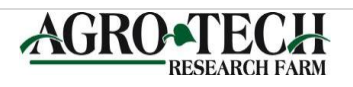

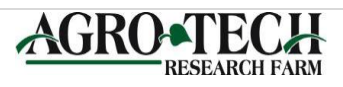